## **Activity: Let's build a ball shooter using LEGO NXT**

This activity assumes that the lesson 'What is a robot?' has already been covered. This activity takes **50 mins**[.](http://www.nxtprograms.com/NXT2/ball_shooter/steps.html)

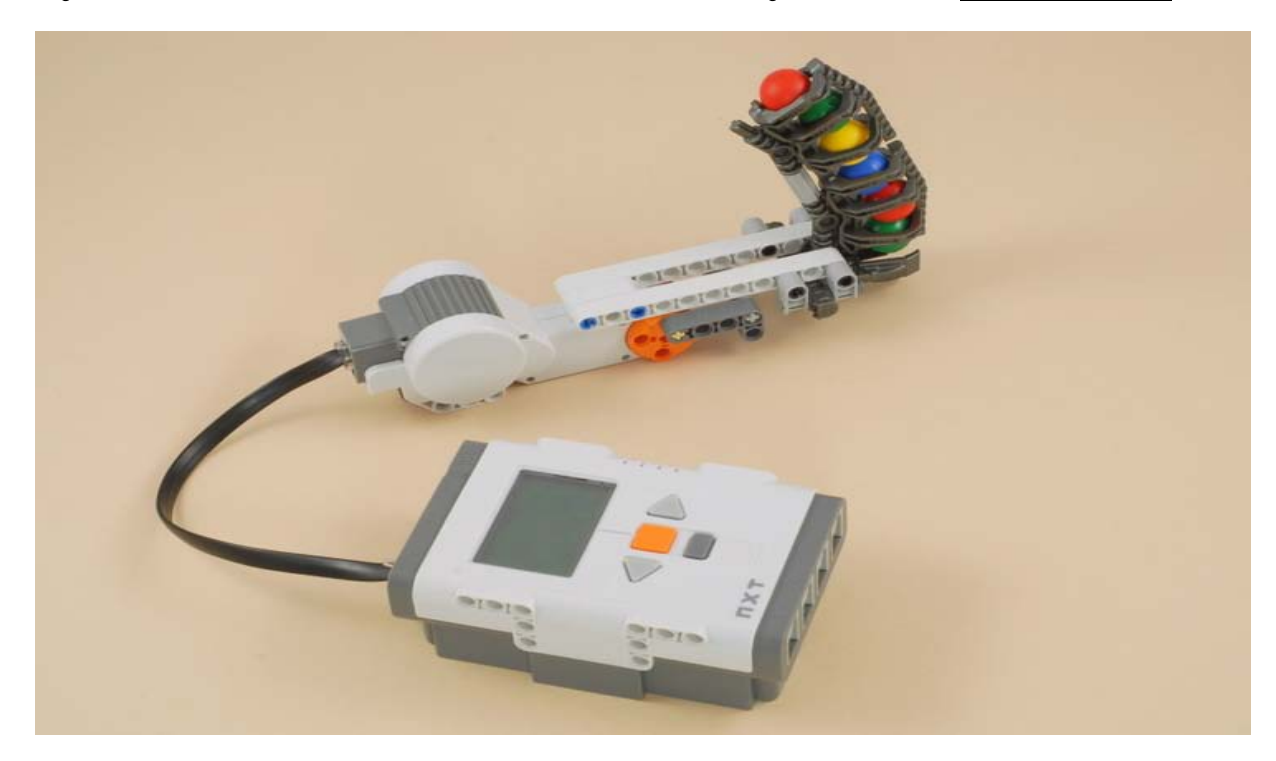

#### **INSTRUCTIONS TO ASSEMBLE THE BALL SHOOTER**

- Follow the link below for building instructions. [http://www.nxtprograms.com/NXT2/ball\\_shooter/steps.html](http://www.nxtprograms.com/NXT2/ball_shooter/steps.html) The instructions have also been provided at the end of this PowerPoint, starting at slide 4.
- <u>You can also watch the following  $\frac{1}{2}$  minute video to see what</u> you'll be building:

[http://www.youtube.com/watch?v=\\_k8bqWySzk4](http://www.youtube.com/watch?v=_k8bqWySzk4)

**STUDENT ACTIVITY SHEET** – to be handed out to the students prior to the activity. Students fill this as they complete the activity. The answers are to be discussed after the entire activity.

• What happens when you turn the system on by pressing the enter button on the NXT brick?

• Why does this happen?

• Is there any similarity between this and how you throw a ball using your hand? Explain it clearly.

**Attachment: Instructions for building and programming the NXT Ball Shooter – follows starting slide 5**

#### **1. INSTRUCTIONS FOR BUILDING LEGO NXT BALL SHOOTER 2. PROGRAMMING INSTRUCTIONS FOR BALL SHOOTER ACTIVITY**

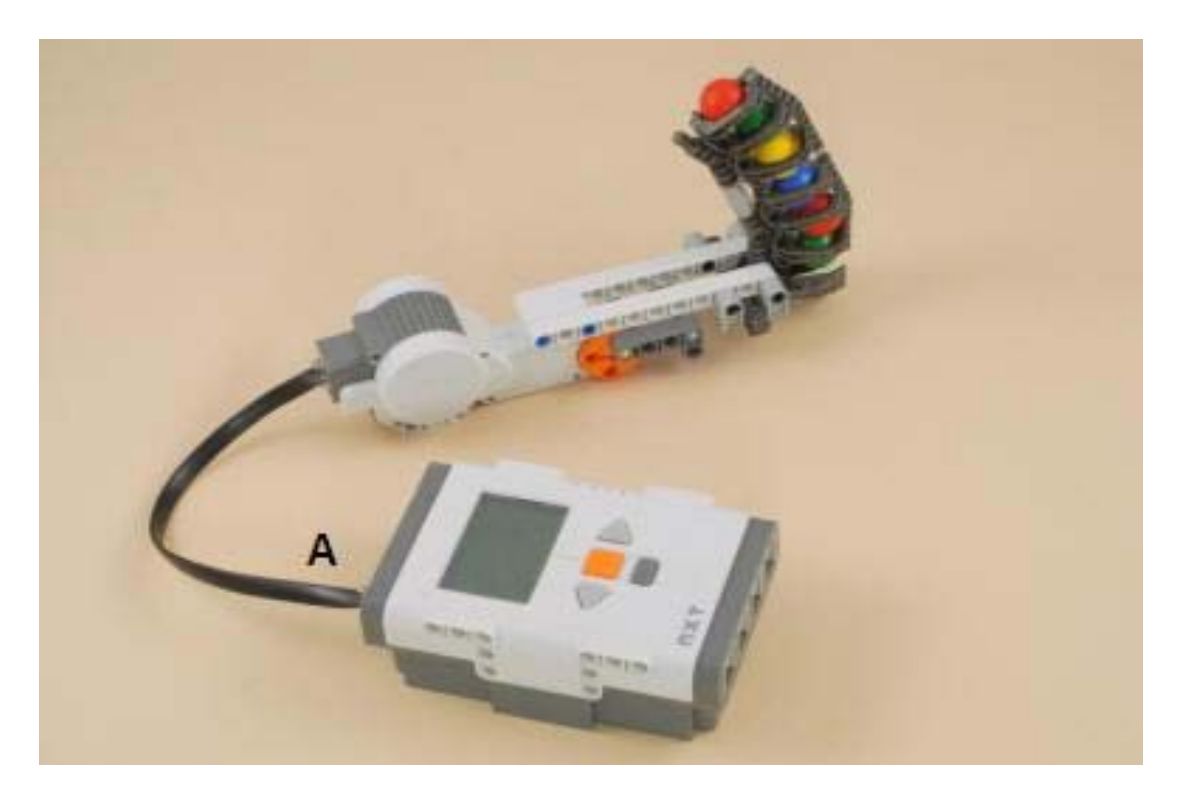

Adapted with permission from the website [http://www.nxtprograms.com/NXT2/ball\\_shooter/steps.html](http://www.nxtprograms.com/NXT2/ball_shooter/steps.html)

## **BUILDING: STEP 1**

• **What you need:**

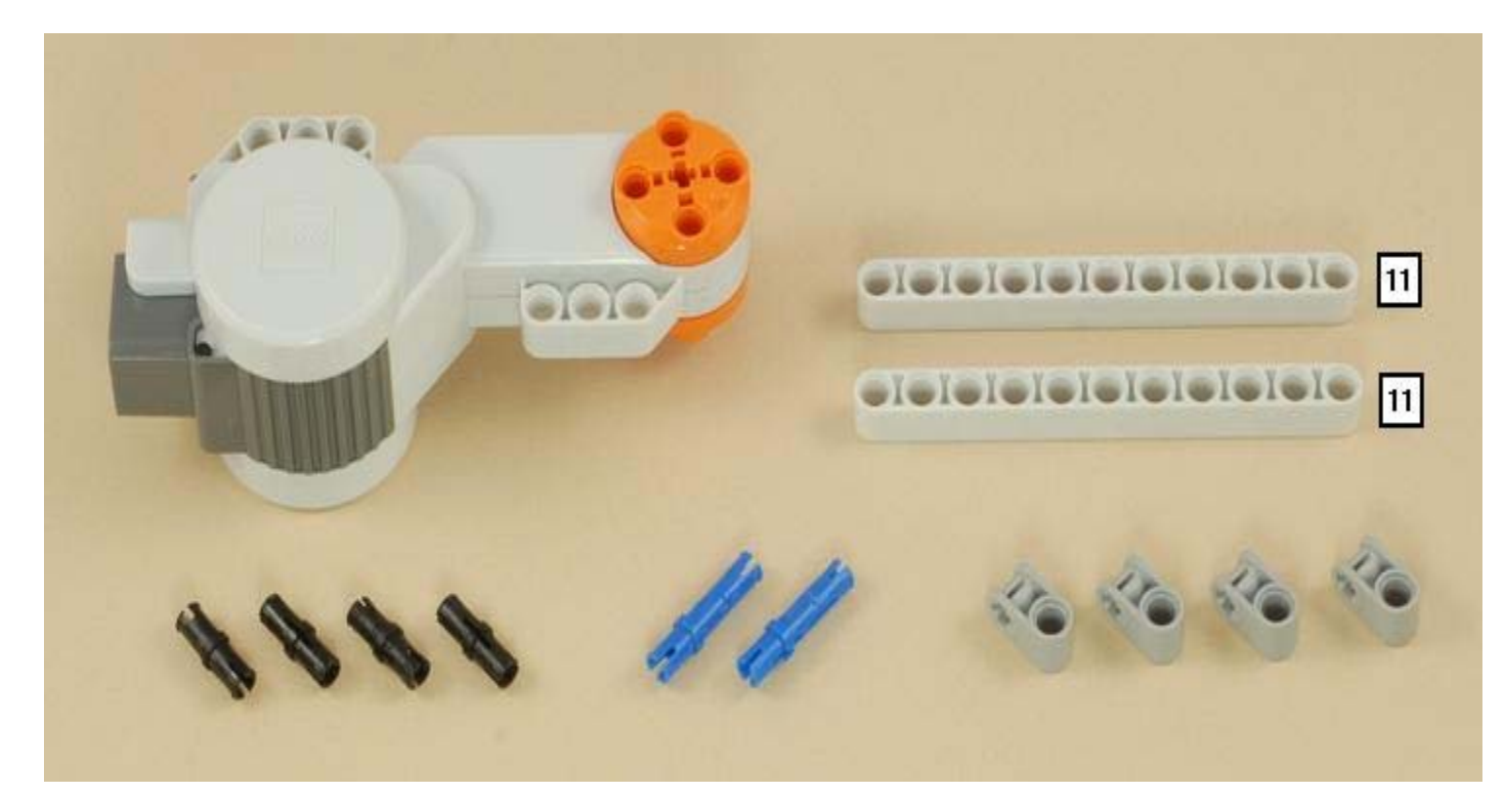

#### STEP 1 contd.......

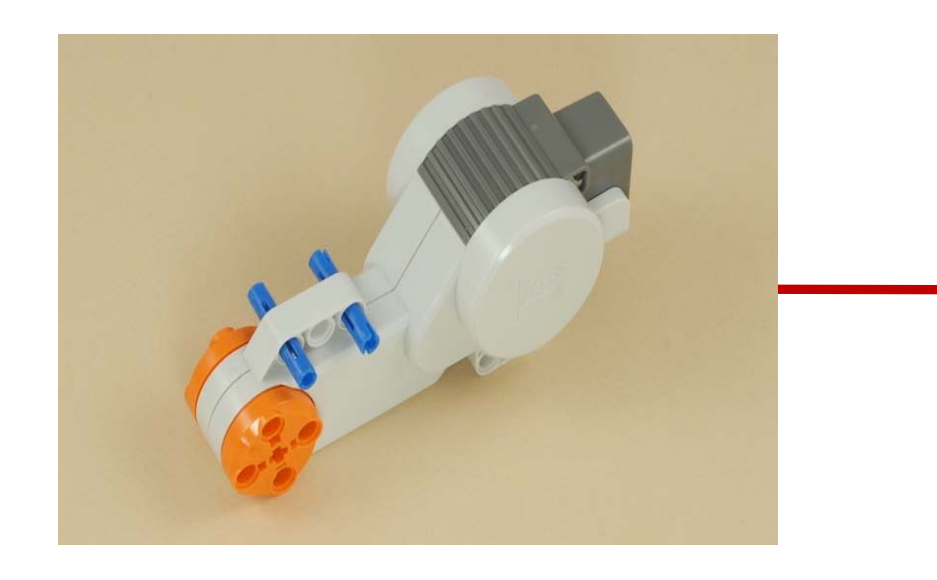

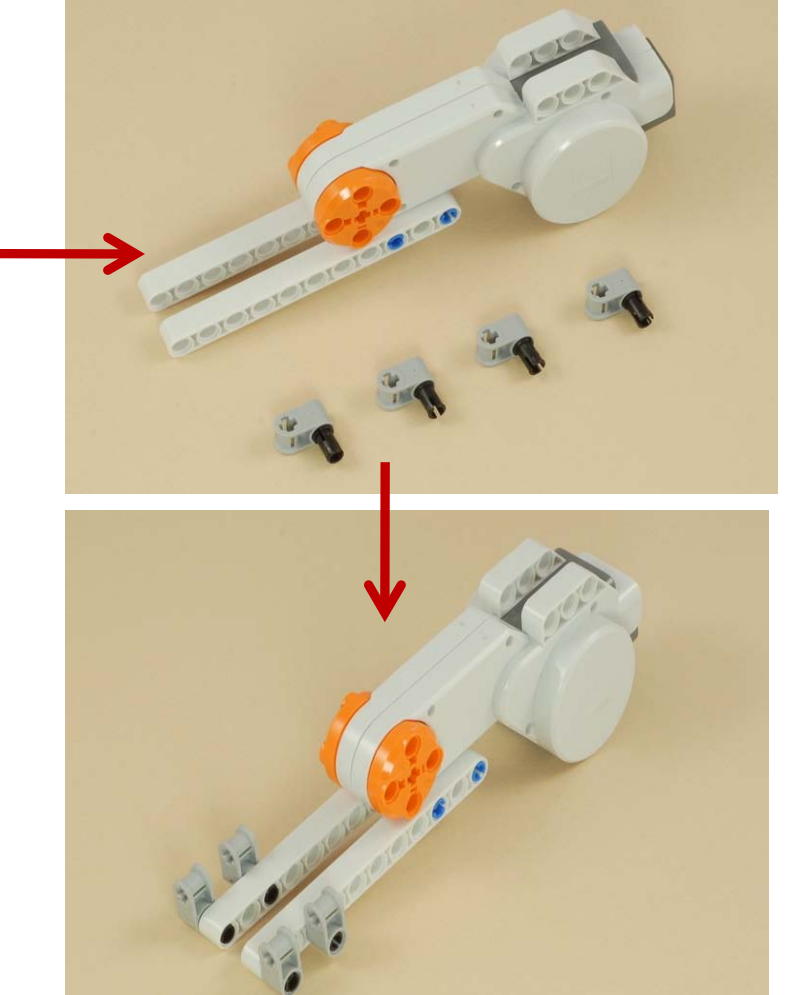

## **BUILDING: STEP 2**

• **What you need:**

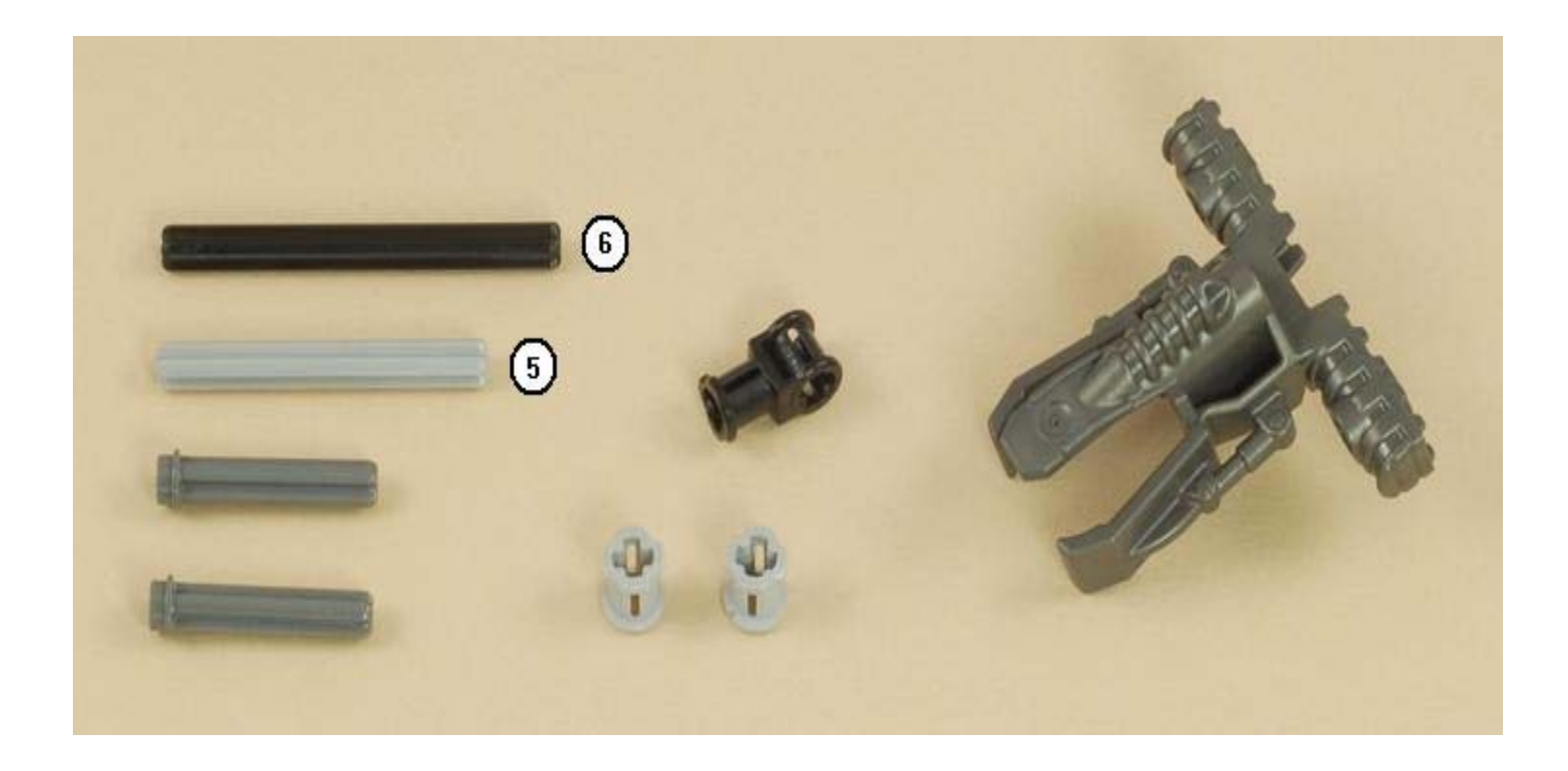

#### STEP 2 contd......

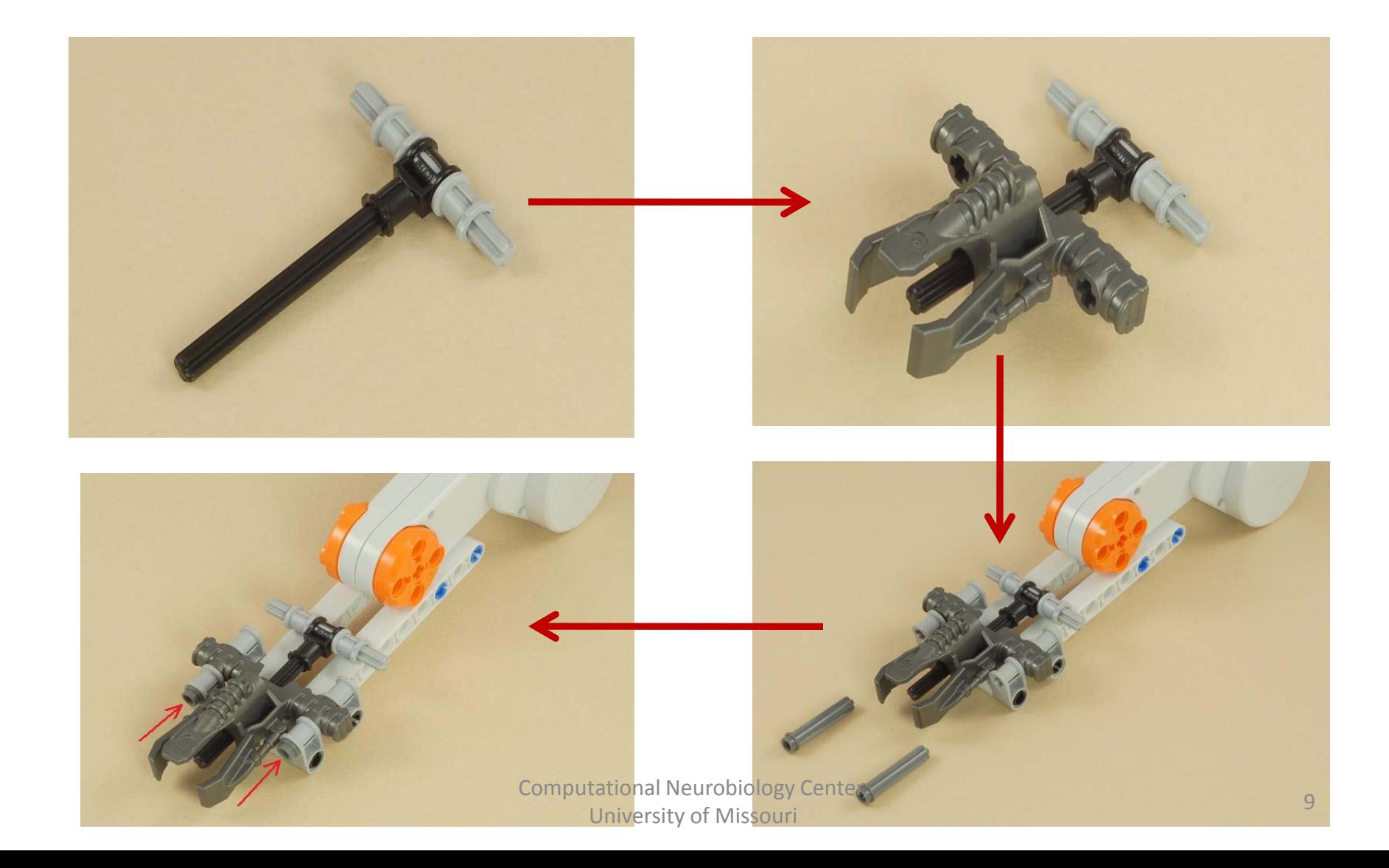

# **BUILDING: STEP 3**

• **What you need:**

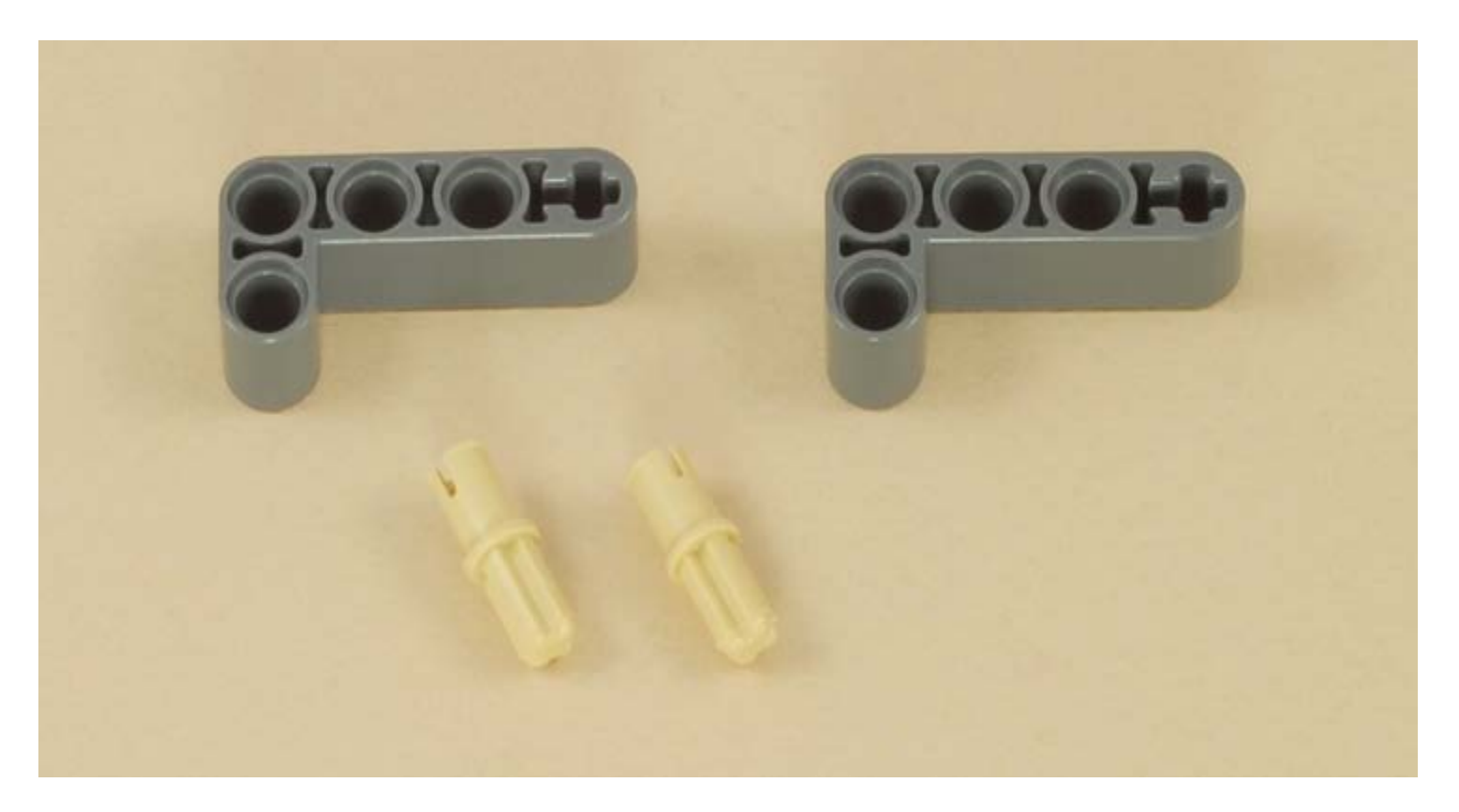

### STEP 3 contd.....

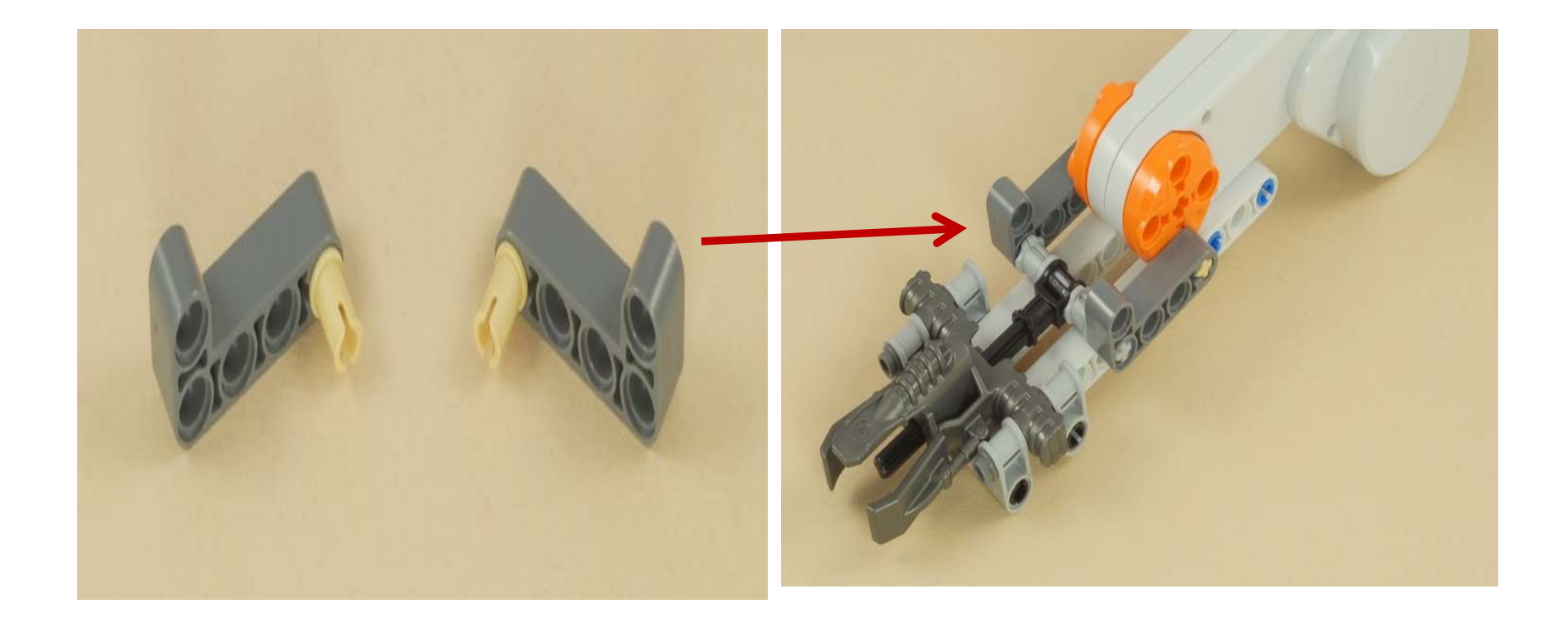

## **BUILDING: STEP 4**

• **What you need:**

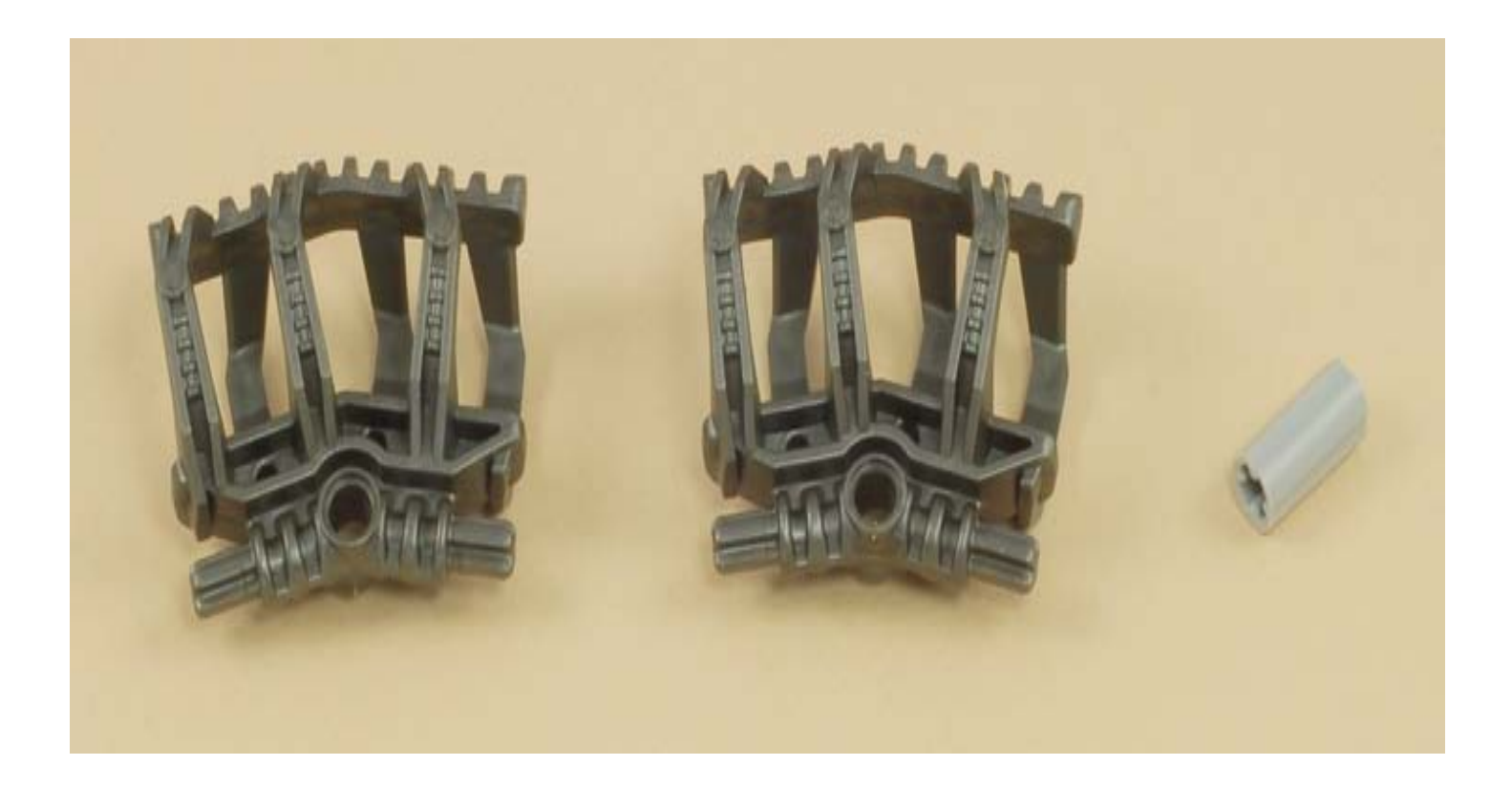

#### STEP 4 contd.......

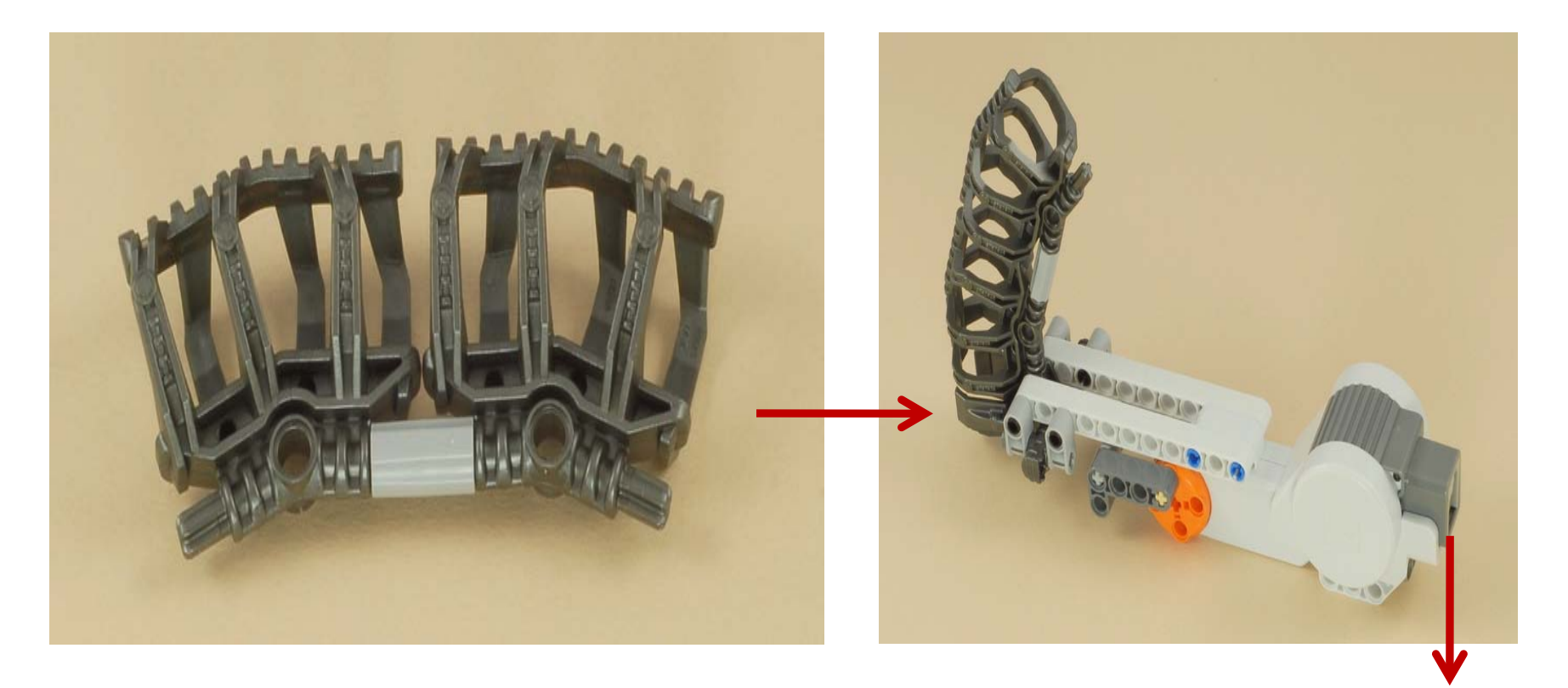

Connect this to one of the ports of the NXT brick

#### **PROGRAMMING -NXT PROGRAM**

• Build NXT program as illustrated in the figure. Download and run the program after building the ball shooter.

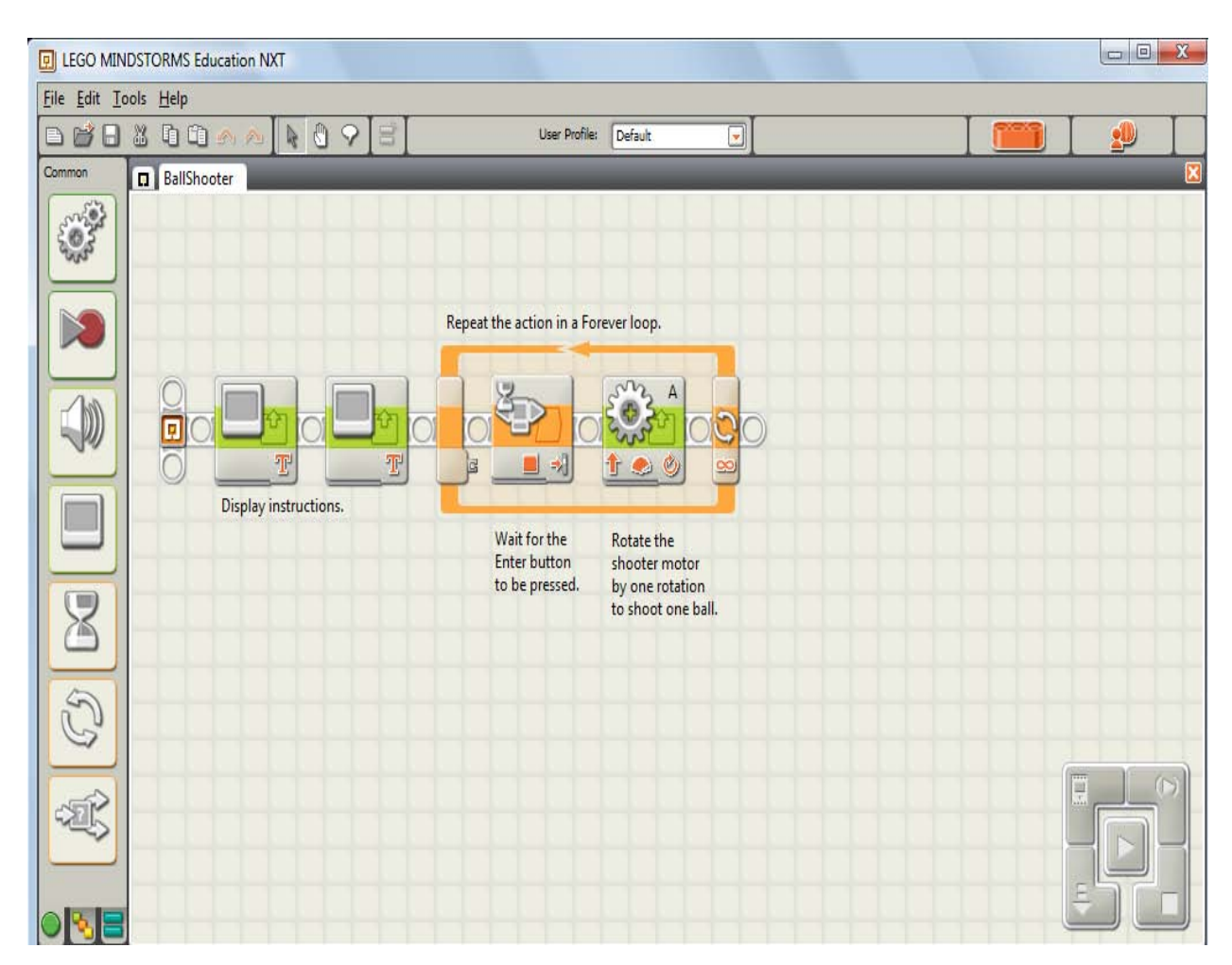

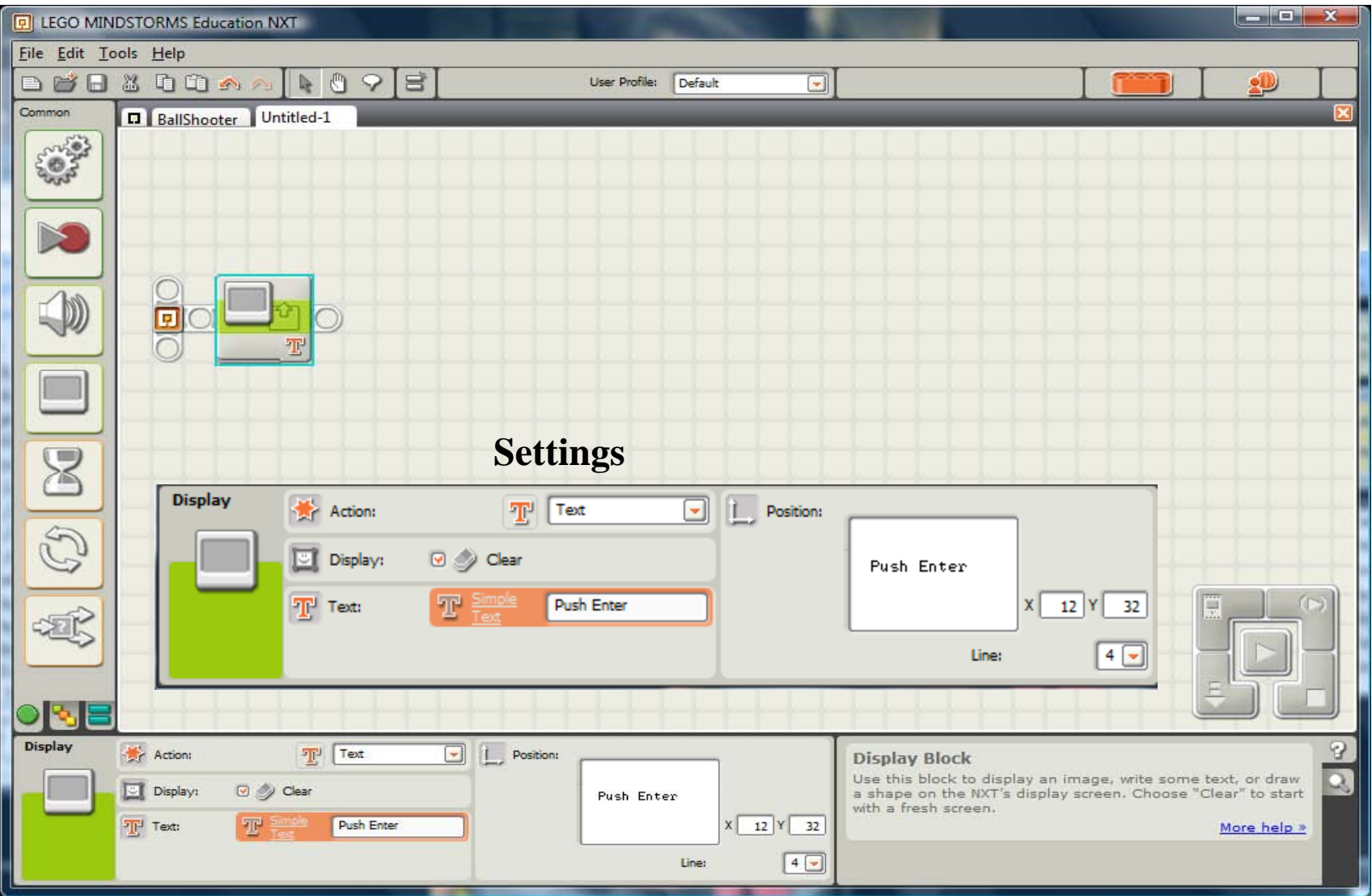

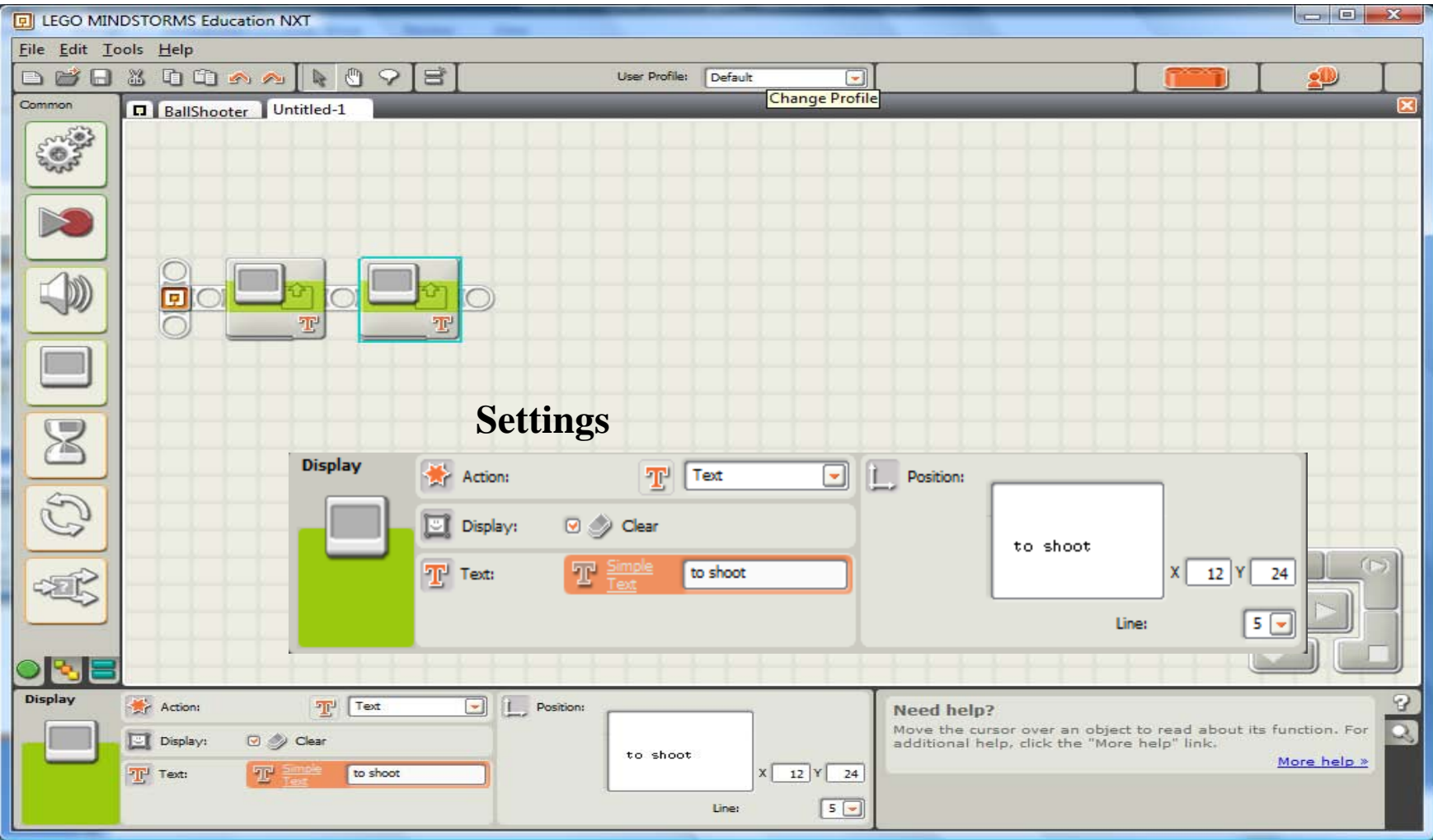

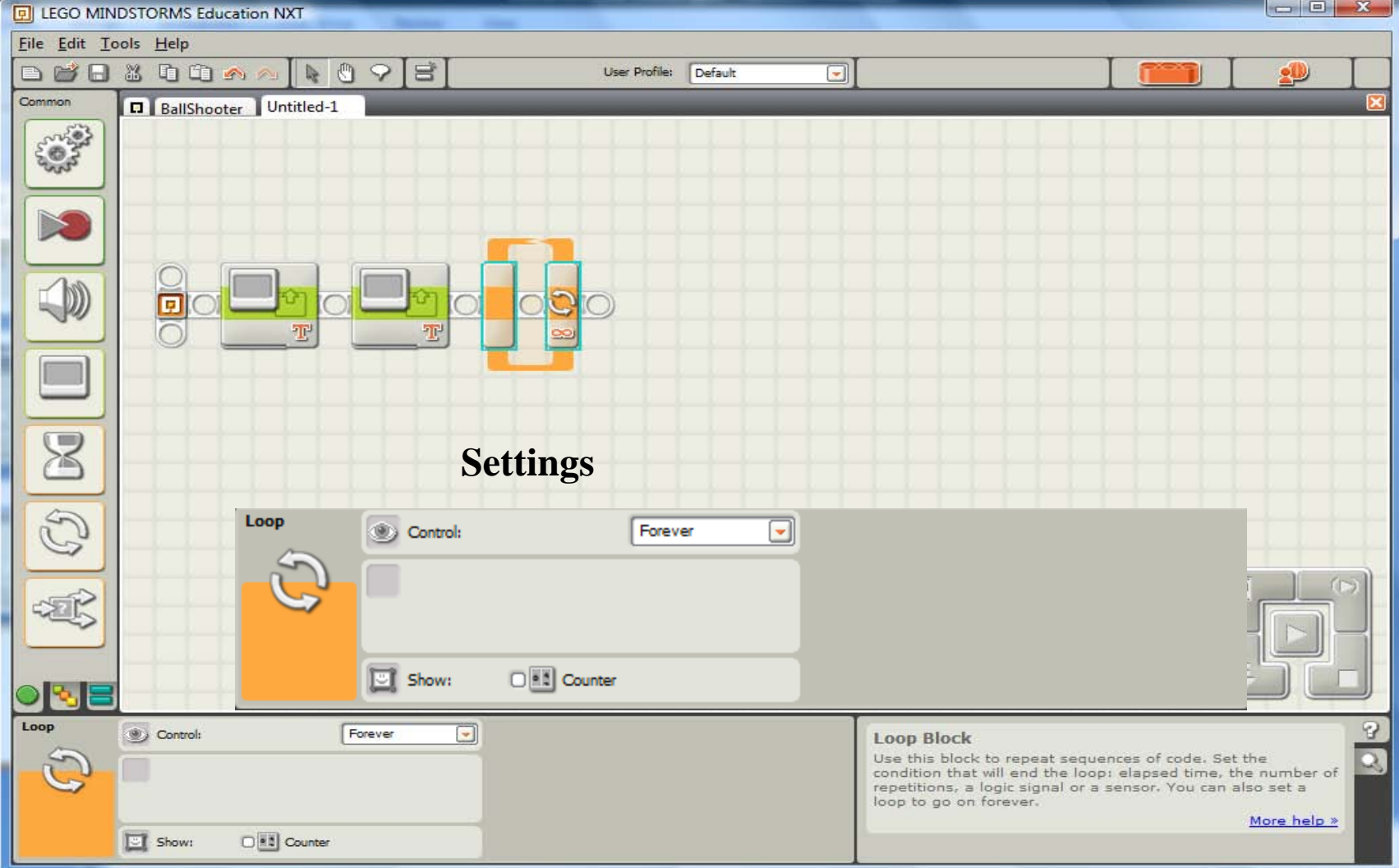

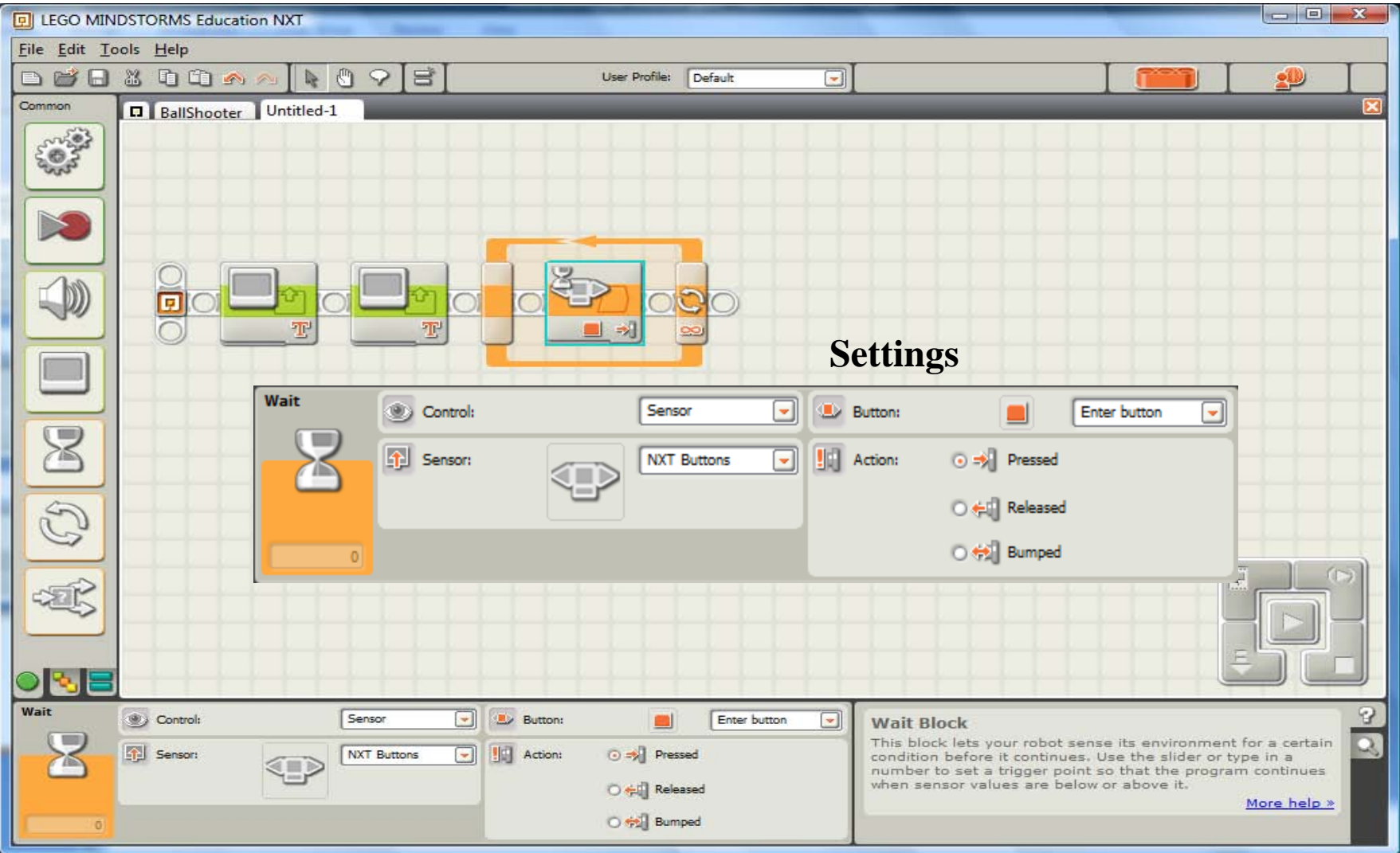

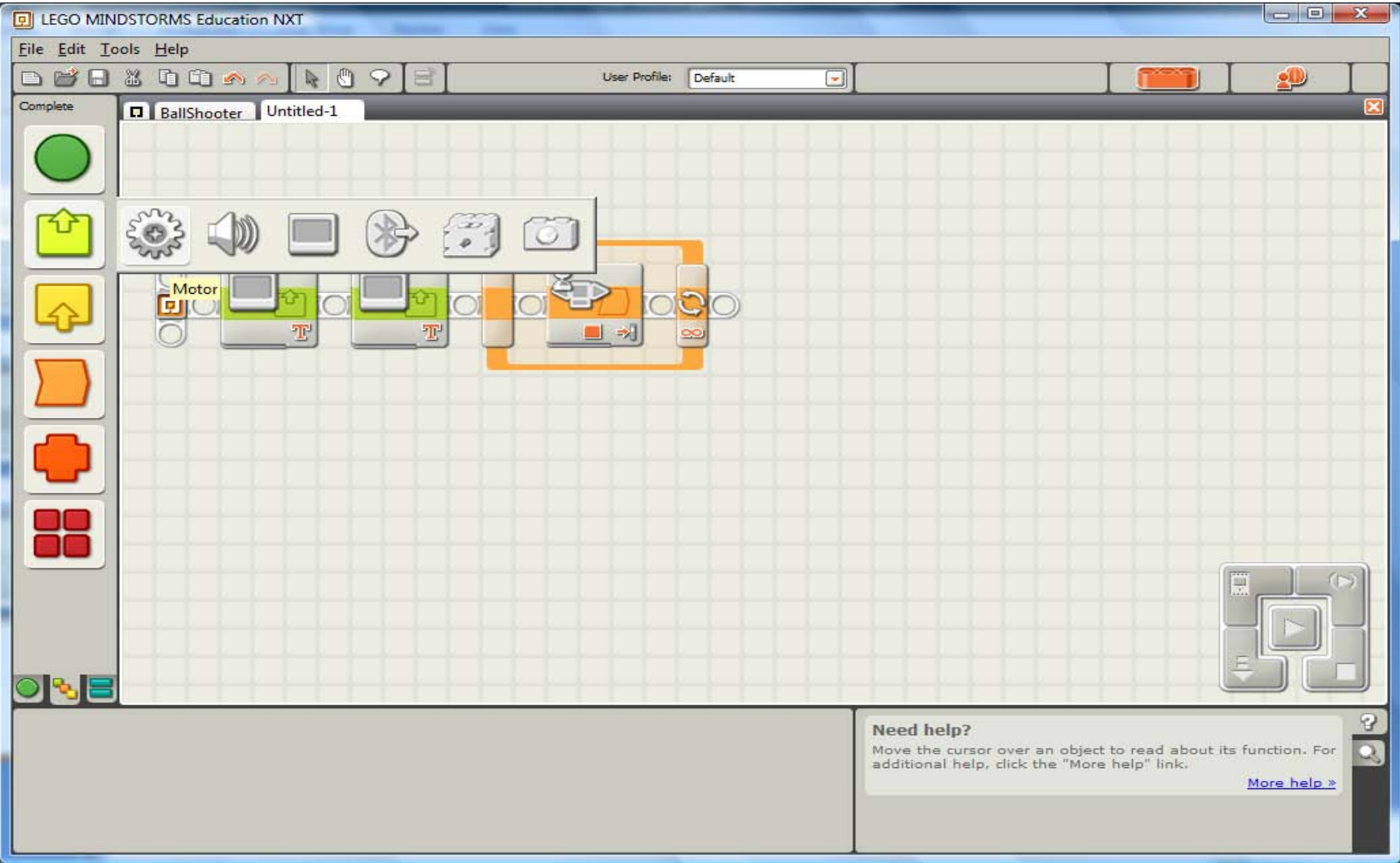

## Step 5 contd....

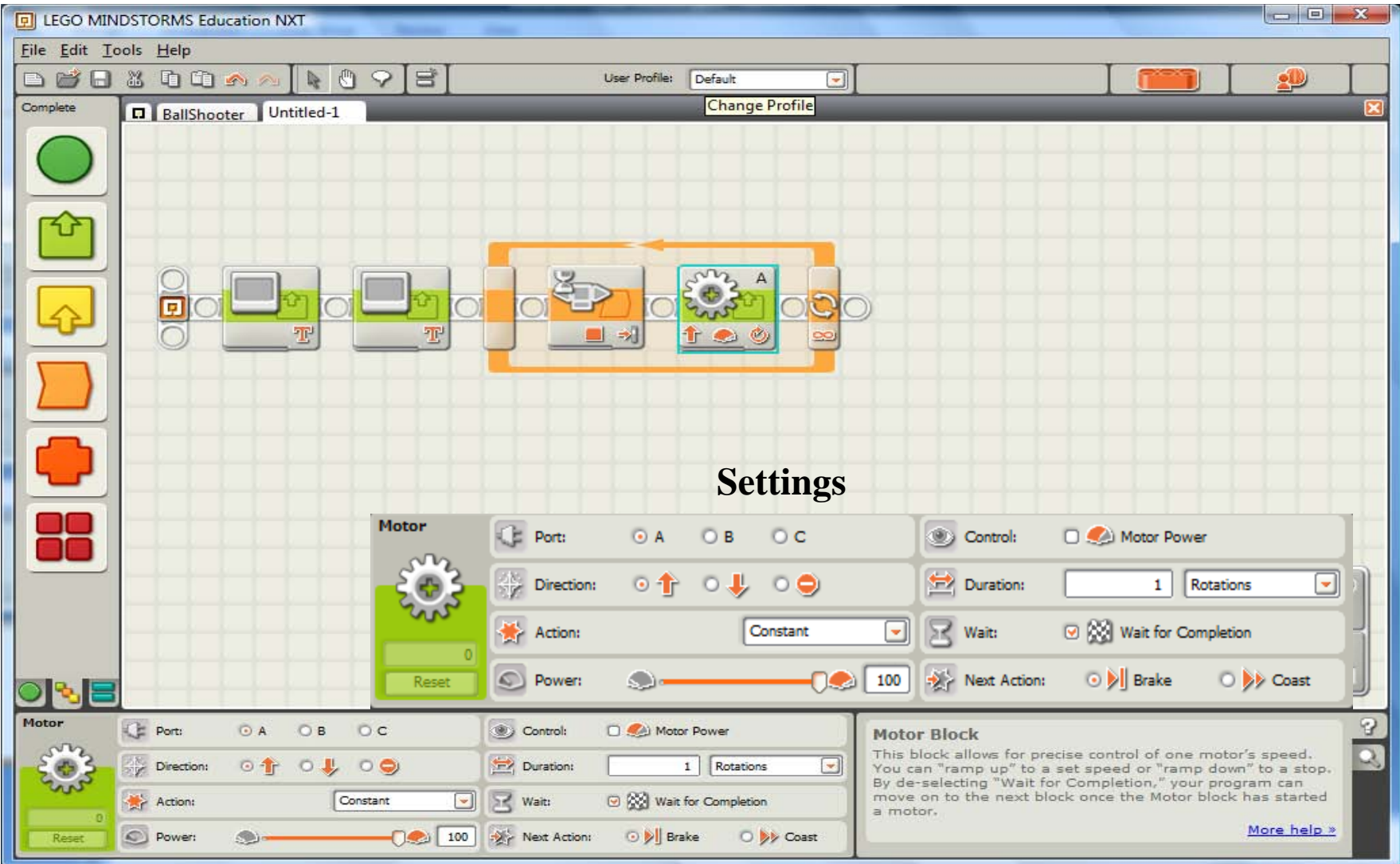

## **STUDENT ACTIVITY SHEET ANSWERS**

What happens when you press the enter button on the NXT brick?

The balls in the ring are shot out one after the other.

Why does this happen?

The NXT motor moves forward and every time it moves it also pushes the balls out with a force.

• Is there any similarity between this and how you throw a ball using your hand? The muscle in your arm is like the 'motor'. Muscles use glucose energy to help your arm to move and throw the ball.